## **Kopírovanie a vytvorenie zálohy**

## D2000 CfgSynchro - kopírovanie objektov a vytvorenie zálohy

Tento spôsob je vhodný, ke z uritých dôvodov nechceme prís o konfiguráciu objektu v cieovej konfiguranej databáze jeho prepísaním. Preto objekt zo zdrojovej databázy plne nahradí objekt v cieovej databáze, ale zárove sa pôvodný objekt odloží ako kópia - nový objekt meno\_objektu\_BACKUP. Tento nový objekt nie je po vytvorení použitý, t.j. neexistujú na žiadne referencie.

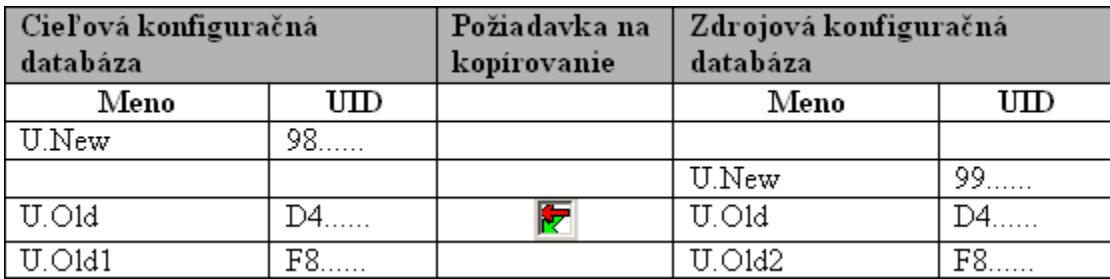

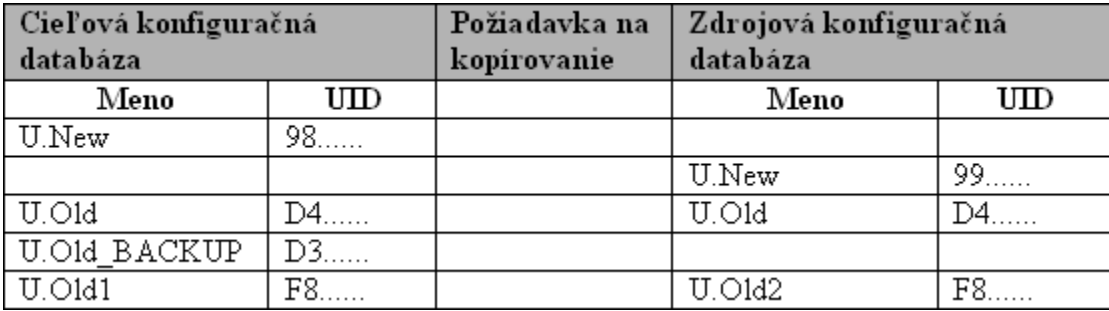

Tabuky znázorujú stav konfigurácie pred a po kopírovaní objektu U.Old s vytvorením zálohy. Pôvodný objekt U.Old z cieovej databázy bol prekopírovaný a ako záloha a nazvaný U.Old\_BACKUP. Na zálohu neexistujú žiadne referencie (objekt nie je použitý). Platný objekt je U.Old. Objekt U.Old\_BACKUP sa stáva verziou objektu U.Old.

Kopírovanie prebieha v dvoch fázach:

- 1. Vytvorenie kópie existujúceho objektu v cieovej databáze (objekt -> objekt\_BACKUP)
- 2. Prekopírovanie objektu zo zdrojovej do cieovej databázy.

Zálohe objektu v cieovej databáze bude pridelené nové HOBJ aj UID.

Ak je meno objektu v cieovej databáze rovnaké ako meno objektu v zdrojovej databáze, proces kopírovania si vyžiada nové meno pre vytvorenie zálohu objektu v cieovej databáze. Ak sú tieto mená rôzne a podmienka jednoznanosti mien nie je dodržaná, znamená to, že v cieovej konfiguranej databáze exituje objekt s menom rovnakým ako daný objekt zo zdrojovej databázy. Preto sa definuje nové meno, ktoré sa použije pre skopírovaný objekt v cieovej konfiguranej databáze.

Kopírovaný objekt si zachová UID. HOBJ bude pridelené poda DST.OBJ.HOBJ.

**Súvisiace stránky:** ത

[D2000 CfgSynchro - kopírovanie objektov](https://doc.ipesoft.com/pages/viewpage.action?pageId=42701007)